### **INSTITUCIÓN EDUCATIVA FEMENINA DE ENSEÑANZA MEDIA**

## **TALLER DE**  Grado 7 a b c d e f g **Tecnologia**

Donde puedo conseguir mis actividades del AREA DE TECNOLOGIA Debes dirigirte a GEOOGLE escribes INFORMATICA **IEFEM O** a través del LINK <https://cms.e.jimdo.com/app/s13b395d26365f29c/p5f2652467ac4f816?safemode=0&cmsEdit=1>

### **Instrucciones :**

- **1. las actividades es para el colegio por eso debes descargarlas con tiempo y llevarlas el dia que te corresponda en el horario "tecnologia" para poder trabajar en clase; si se te queda en casa, o la realizas en tu casa no se tendra en cuenta para la nota.**
- **2. Previniendo cualquier peligro de tijeras o que se le pierda su material de trabajo, es conveniente que la niña con tiempo recorte las actividades y las pegue en el cuaderno**

**FAVOR COPIAR EN TU CUADERNO DE TECNOLOGIA Pensamiento Computacional**  ACTIVIDADES DESCONECTADAS

Las **actividades desconectadas** constituyen un primer acercamiento al desarrollo del **pensamiento computacional.**

el **pensamiento computacional** implica **resolver** problemas, diseñar sistemas y comprender el comportamiento humano, utilizando los conceptos fundamentales de la informática.

#### **¿Qué es el pensamiento computacional para niños?**

El **pensamiento computacional** es una que habilidad cognitiva que permite **a los niños** desarrollar su capacidad **para** formular, representar **y** resolver problemas a través **de** herramientas **y** conceptos que se utilizan **en** informática, pero **para** el desarrollo **de** esta capacidad los maestros **y** profesores pueden apoyarse **en** actividades.

Se realizan con flechas

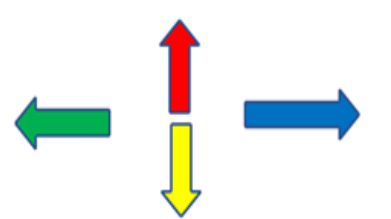

# TALLER UNO RECORTE Y PEGUE EN SU CUADERNO LAS ACTIVIDADES PARA RESOLVERLAS EN EL SALON DE CLASE

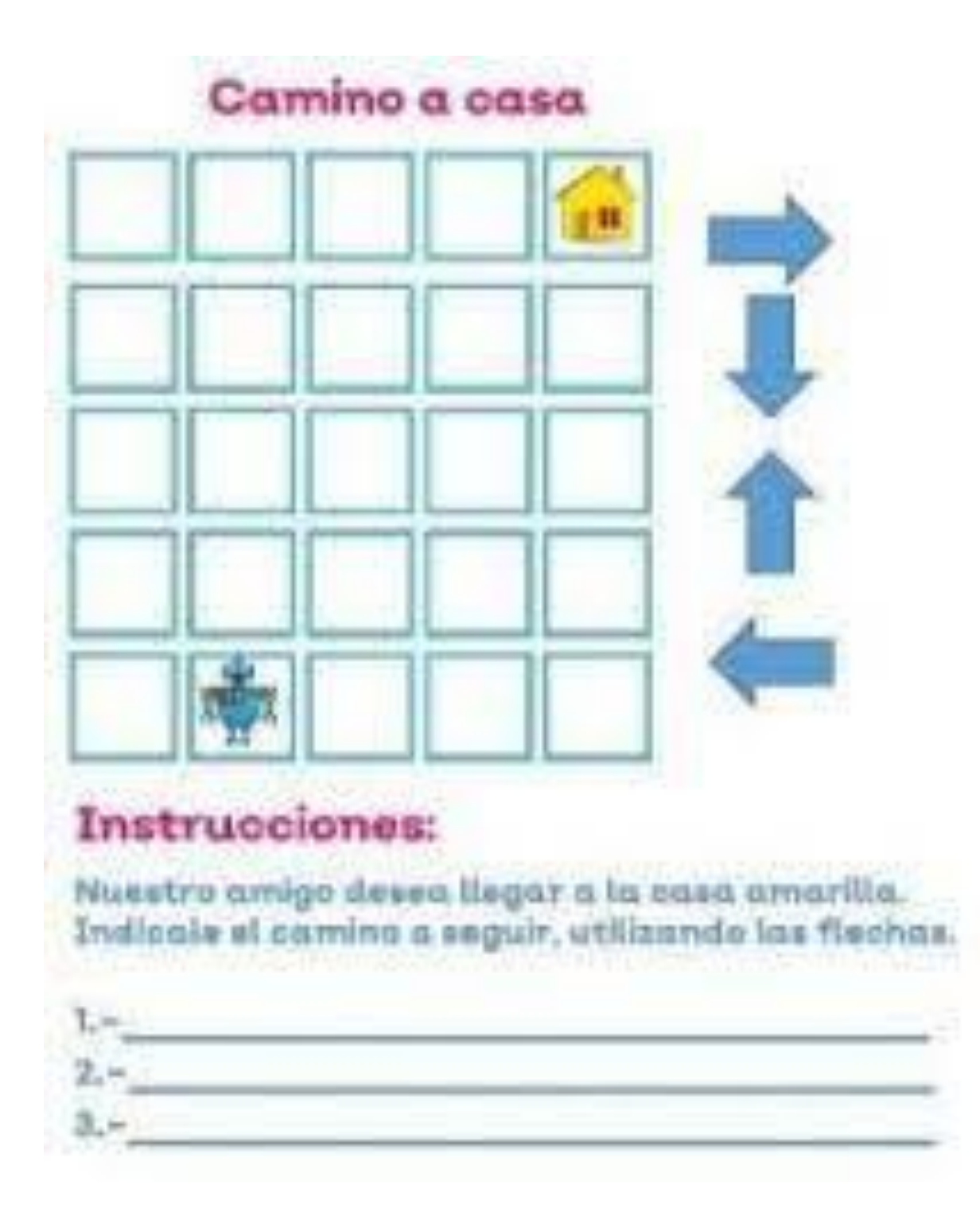

### TALLER DOS RECORTE Y PEGUE EN TU CUADERNO SE REALIZA LA ACTIVIDAD EN

### EL SALÓN

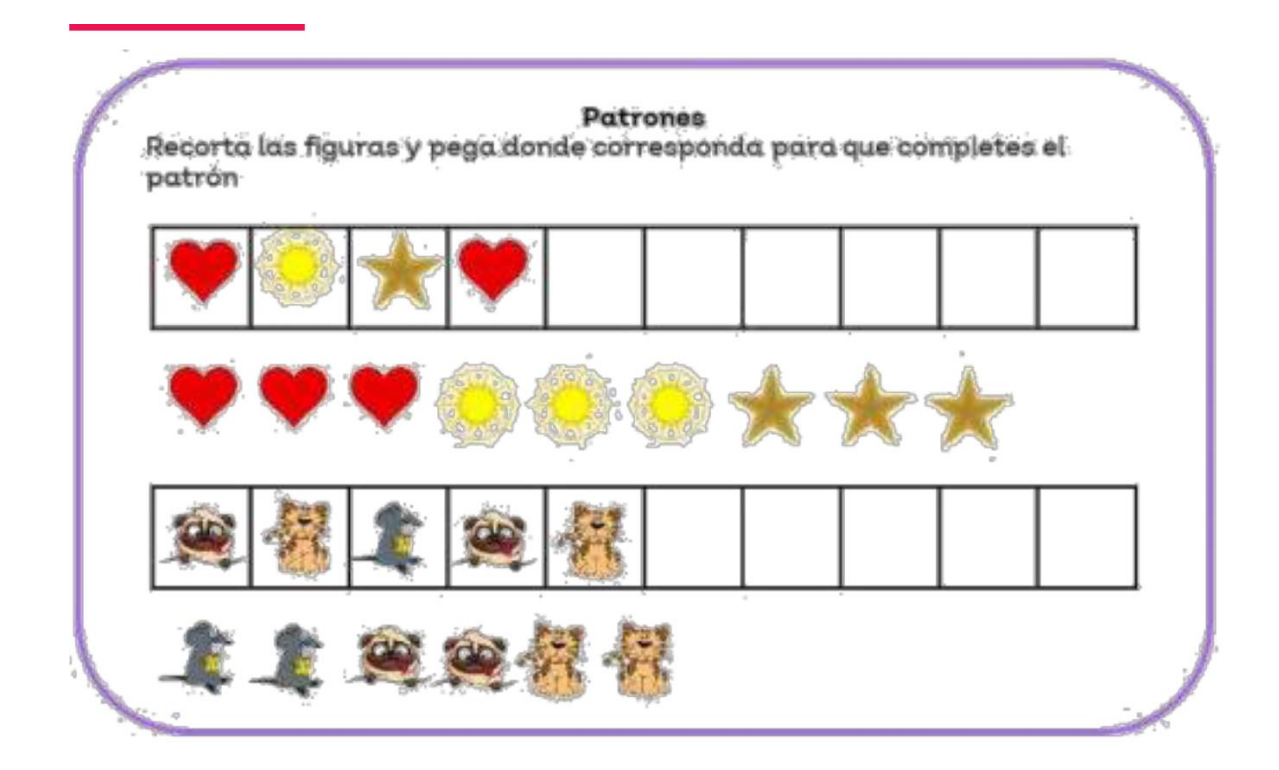

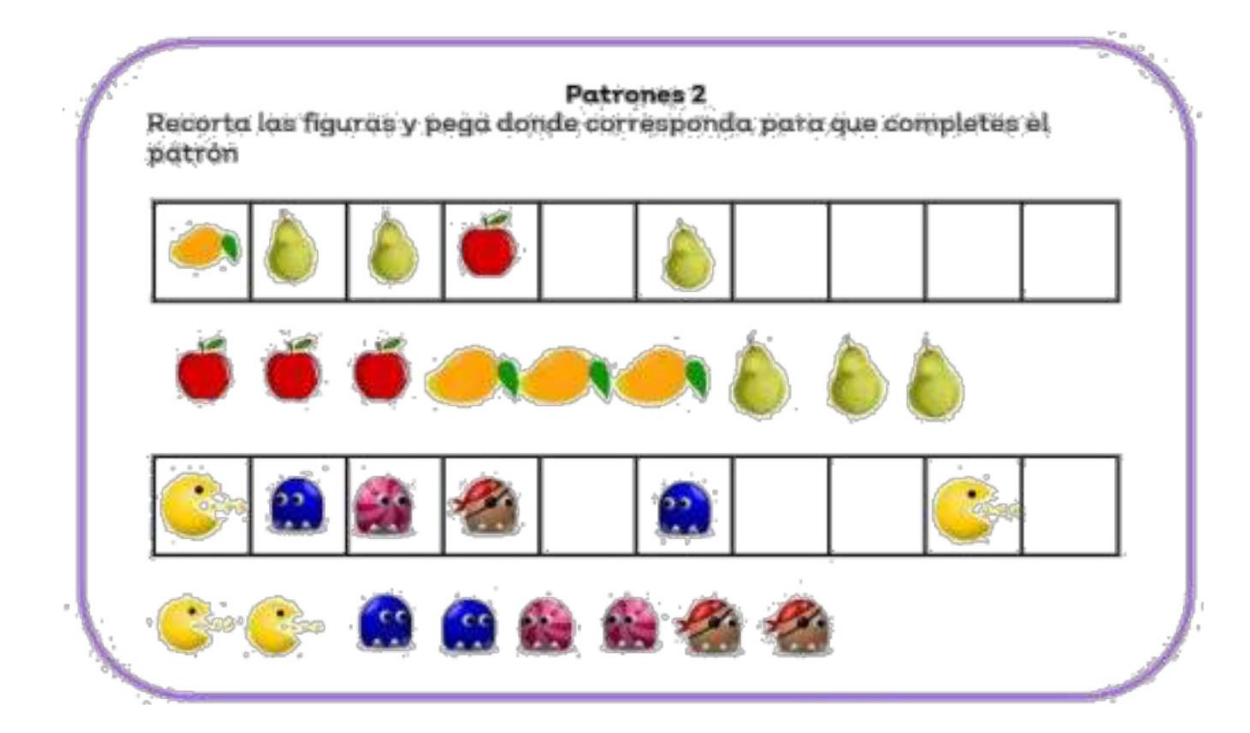

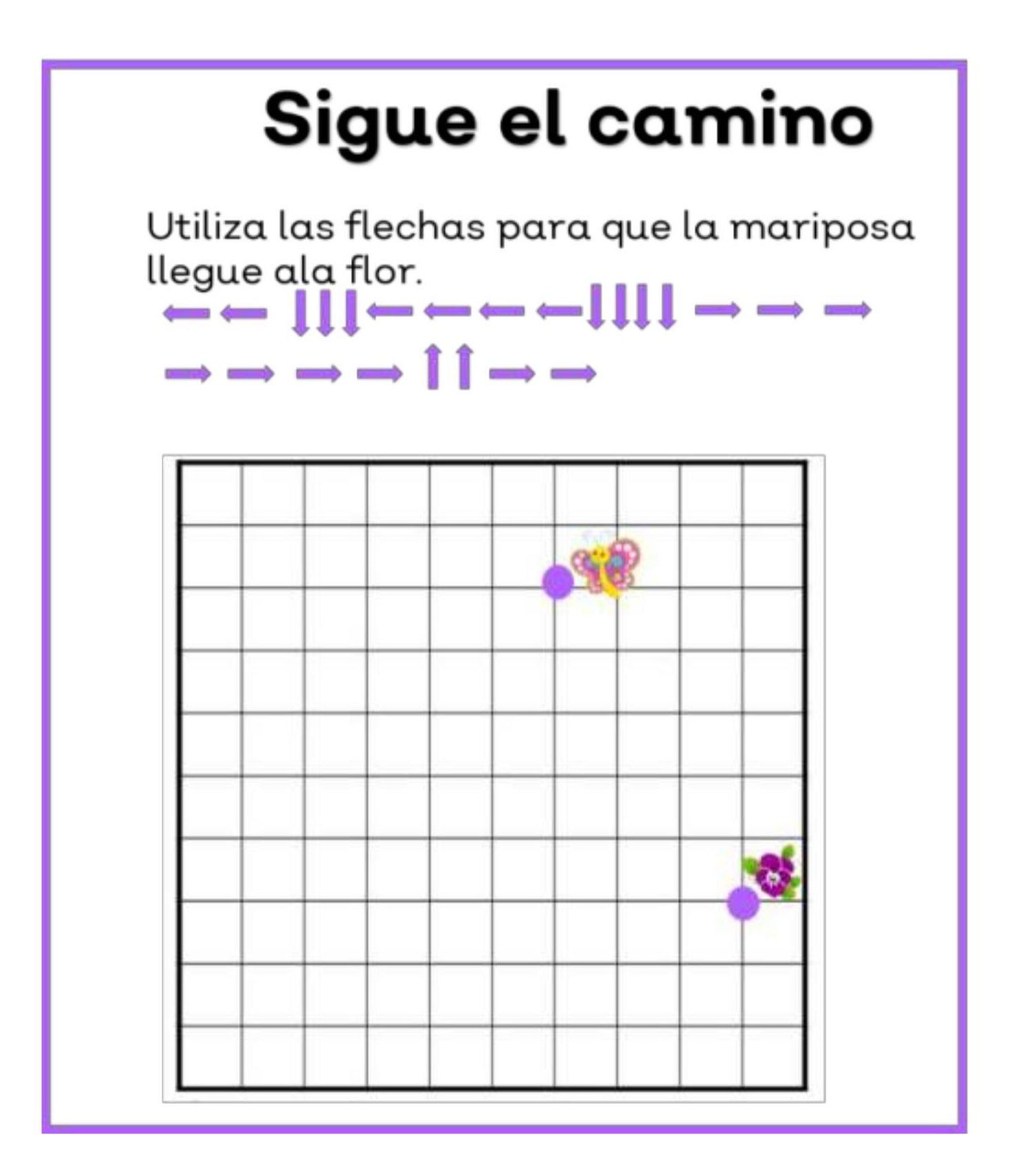

### EJEMPLO DE SECUENCIA LOGICA

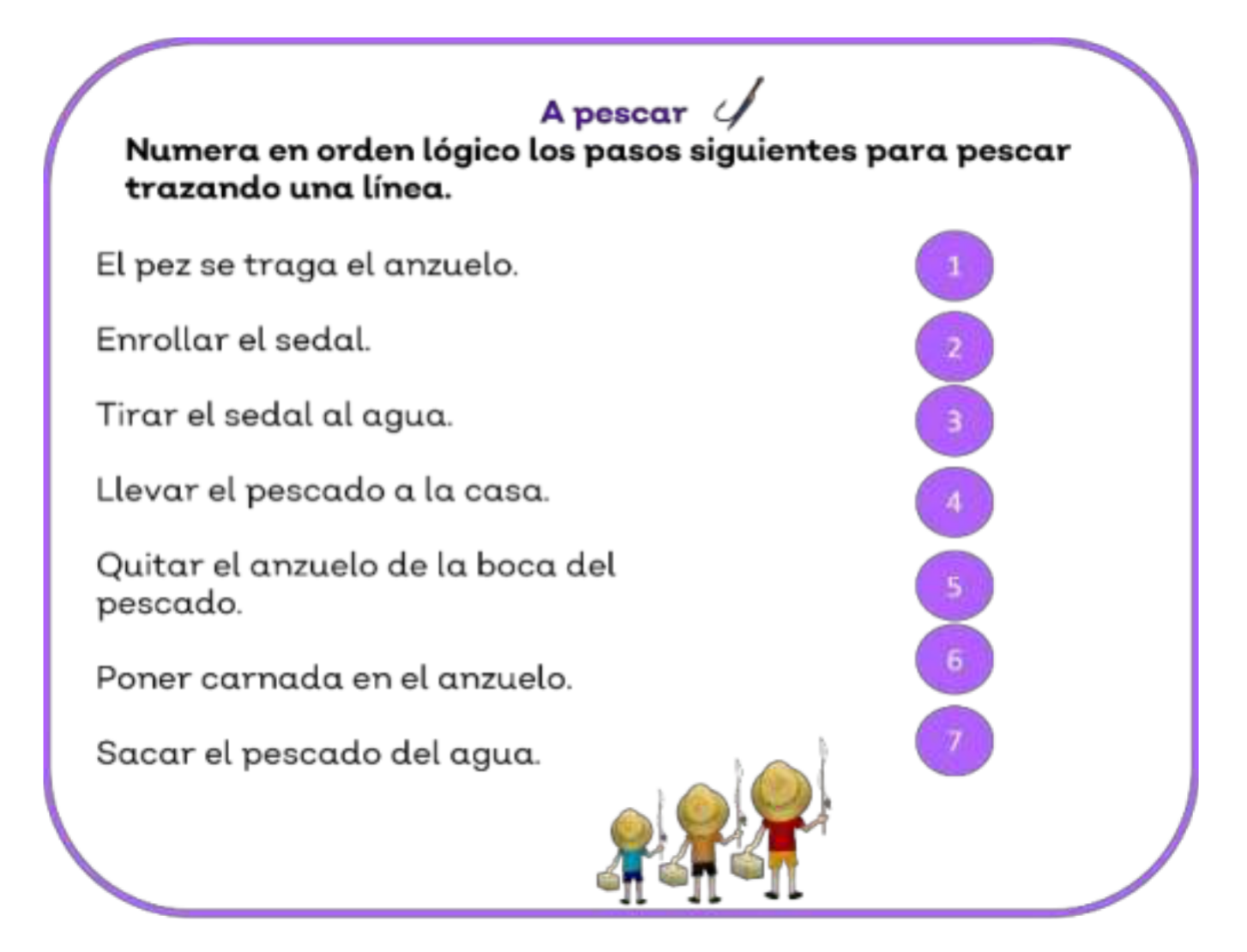

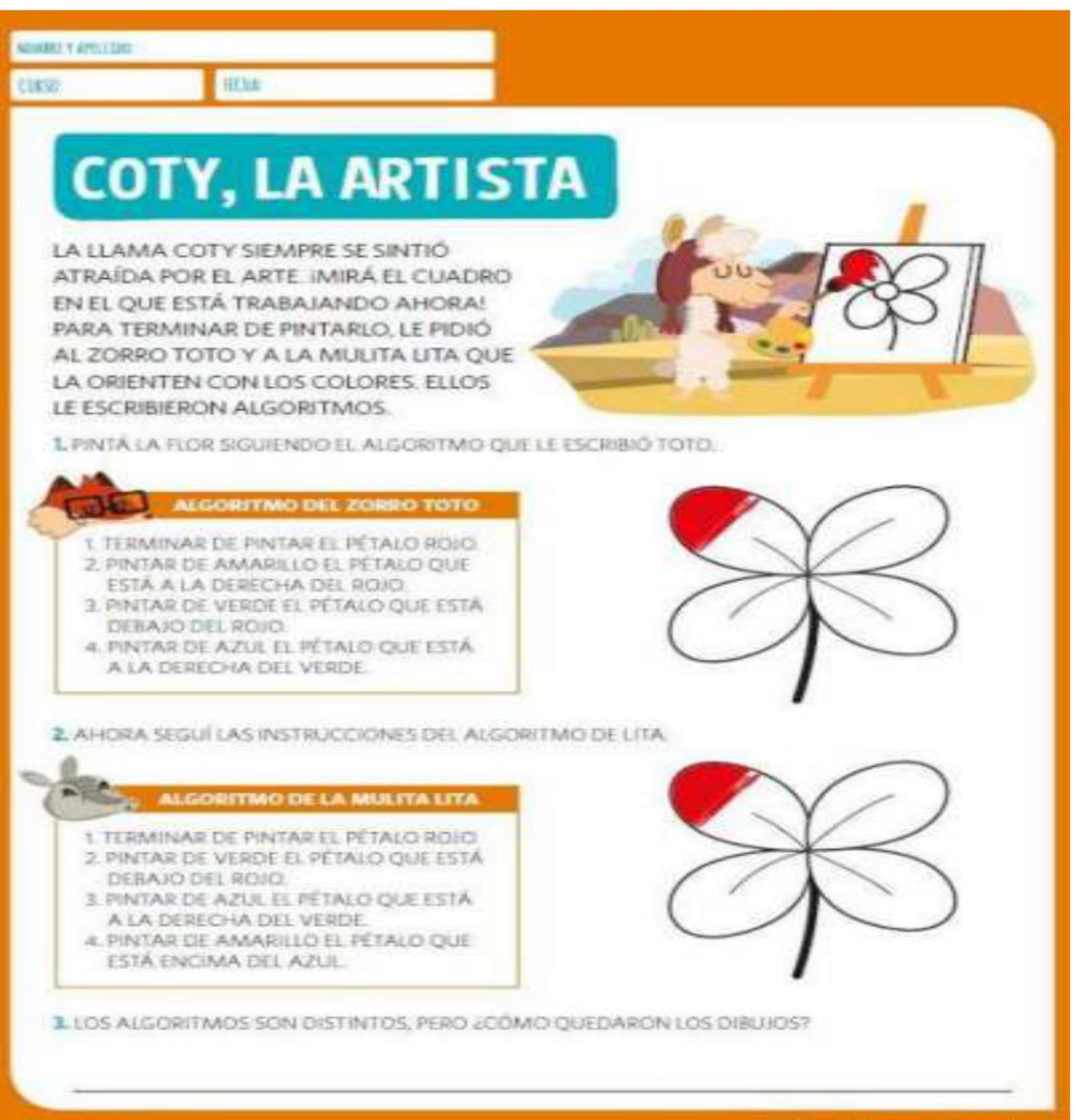

**STERN AS** 

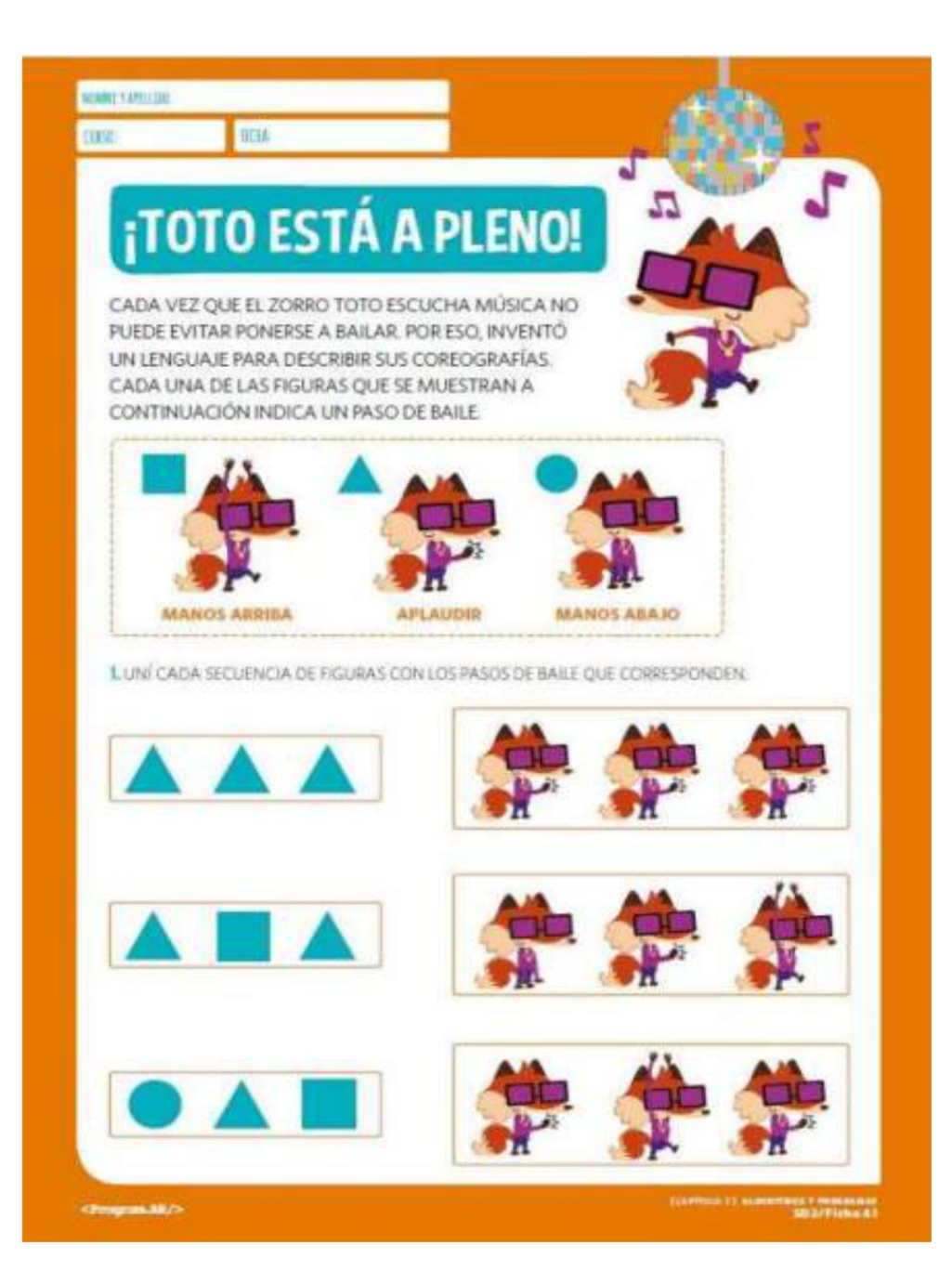

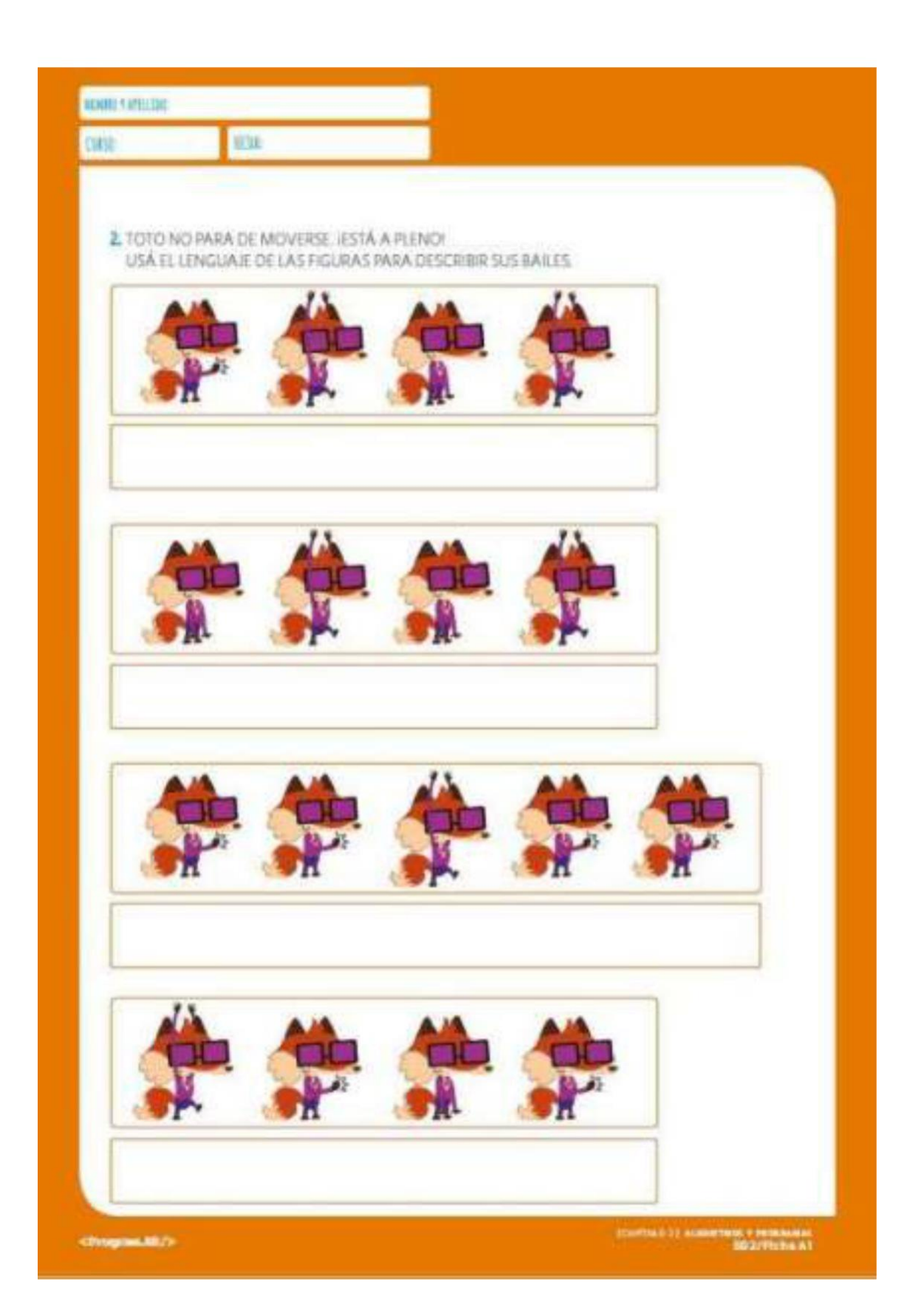

![](_page_9_Figure_0.jpeg)